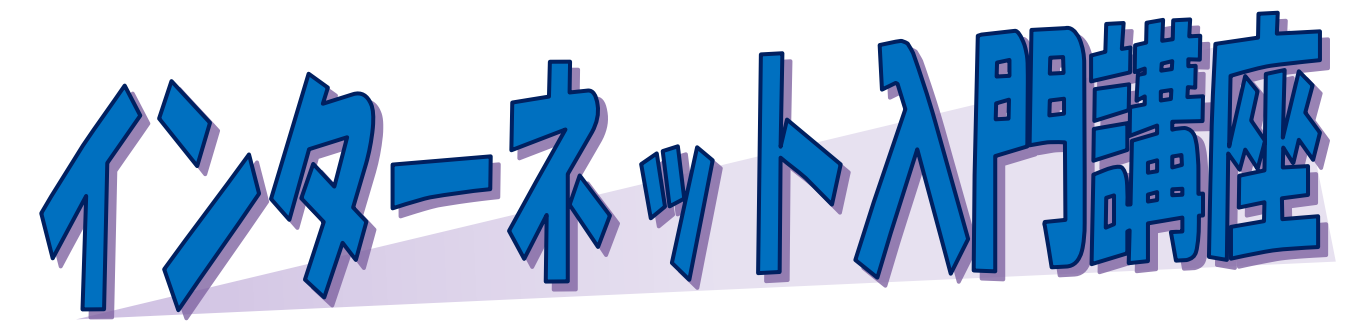

 パソコン初心者を対象に、インターネットを使って各種の 情報を検索する方法やメールの利用方法等、パソコンを便利 に楽しく使うための機能を学びます。(講座内容の詳細は裏面に記載)

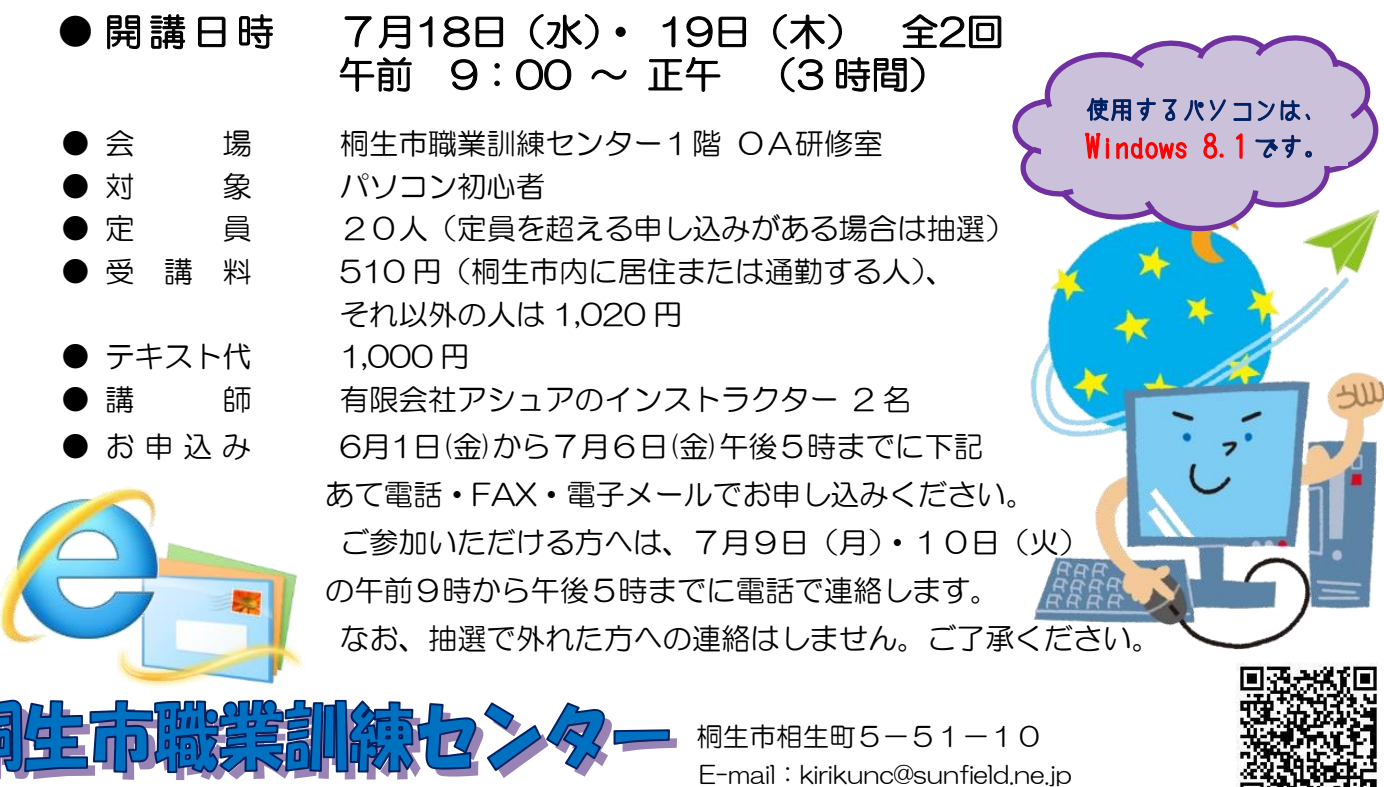

TEL:0277-54-2101 / FAX:0277-54-2444

面微笑深刻 URL: http://www.sunfield.ne.jp/~kirikunc/

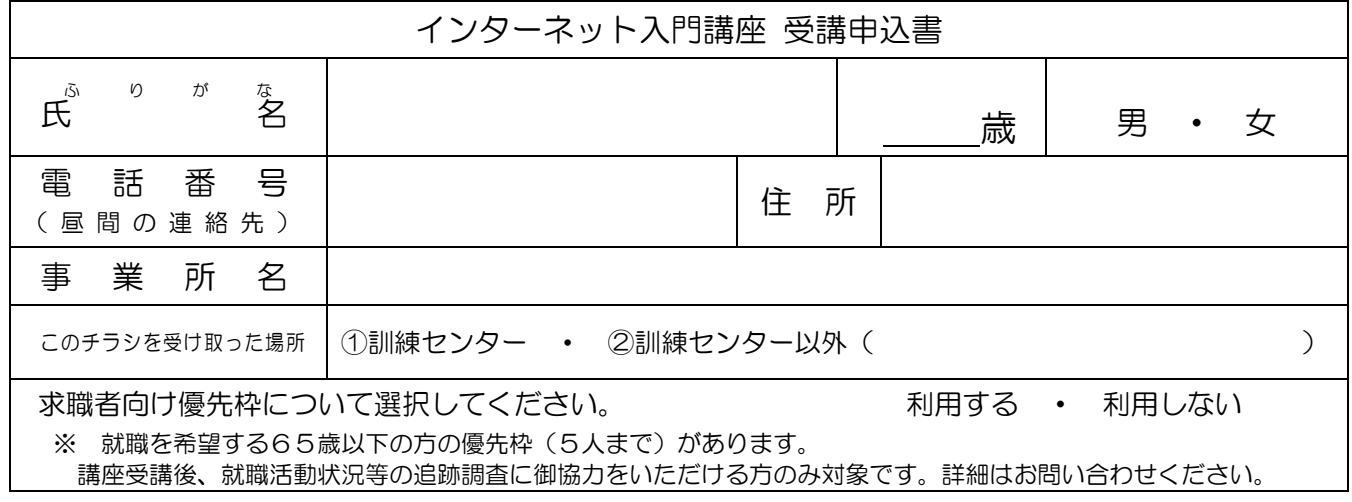

お申込みいただいた個人情報は、本センターの事業運営以外の目的には使用いたしません。

桐生市職業訓練センター パソコンスキルアップコース

## インターネット入門講座 スケジュール

7月 18日(水)・19日(木) 全2回 午前9:00~正午

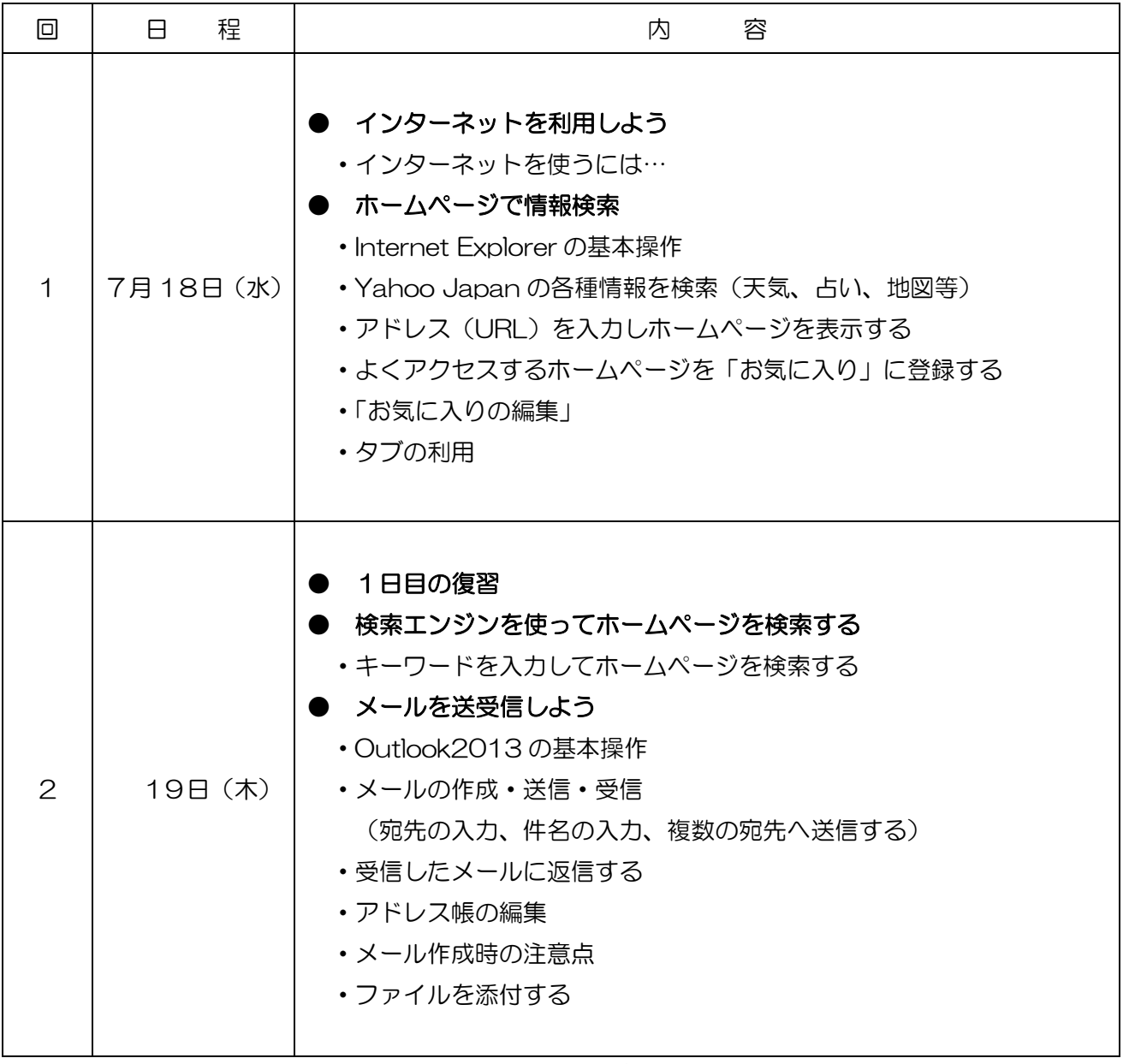

※講座の進行状況により変更になる場合がありますのでご了承ください。